## **command - insertCol**

index .

## **Parameters:**

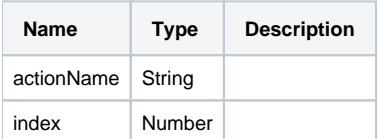

## **Example:**

```
editor.execCommand('insertCol', 1);
editor.execCommand('insertCol', 5);
```